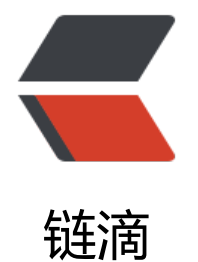

# React Visu[al -](https://ld246.com) 可切换组件

作者:Vanessa

- 原文链接:https://ld246.com/article/1571230659440
- 来源网站: [链滴](https://ld246.com/member/Vanessa)
- 许可协议:[署名-相同方式共享 4.0 国际 \(CC BY-SA 4.0\)](https://ld246.com/article/1571230659440)

2019-10-16

#### **描述**

渲染一个可切换组件。

- 使用 React.useState() hook 初始化一个默认值为 false 的状态变量 isToggleOn
- 使用一个 style 对象为不同状态下的组件单独保存他们的样式

```
● 返回一个 <button> 来切换组件的 isToggledOn。当触发他的 onClick 事件时, 就会基于 isTog
leOn 的状态来显示相应的内容,并使用 style 对象中对应的 CSS 规则
```
## **实现**

```
function Toggle(props) {
  const [isToggleOn, setIsToggleOn] = React.useState(false);
 style = {
   on: {
     backgroundColor: 'green'
   },
   off: {
    backgroundColor: 'grey'
   }
  };
  return (
    <button onClick={() => setIsToggleOn(!isToggleOn)} style={isToggleOn ? style.on : style.off
>
    {isToggleOn ? 'ON' : 'OFF'}
   </button>
  );
}
```
#### **使用**

ReactDOM.render(<Toggle />, document.getElementById('root'));

## **返回总目录**

每天 30 秒系列之 React